## StorageWorks by Compaq

**Enterprise Virtual Array** 

# **Read Me First**

#### **About This Card**

This document provides important information which you will need prior to operating the *StorageWorks*<sup>TM</sup> Enterprise Virtual Array by Compaq storage system.

## **Before Installing the Enterprise Virtual Array Storage System**

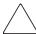

**CAUTION:** Refer to Release Notes prior to installing and initializing your storage system for any last minute instructions.

Retrieve the items described in this document. Once you have retrieved all of the items and performed the procedures described, you will be able to install, initialize, and operate the Enterprise Storage System.

#### **Initial Installation**

Software must be installed in the following sequence:

- 1. SANworks Management Appliance Update January 2002.
- 2. HSV Element Manager V2.0.
- 3. Enterprise Virtual Array System Software Version 2.000. This software contains the Virtual Controller Software (VCS) Version 2.00.

**NOTE:** For first time users, the Management Appliance Update is preinstalled on your Management Appliance and VCS V2.00 is preinstalled on the Enterprise Virtual Array.

© 2002 Compaq Information Technologies Group, L.P. Printed in the U.S.A.

EK-E1RMF-IA. C01

July 2002

Compaq, the Compaq logo, StorageWorks, and SANworks are trademarks of Compaq Information Technologies Group, L.P. All other product names mentioned herein may be trademarks of their respective companies.

The information in this document is subject to change without notice.

**NOTE:** A copy of the Enterprise Virtual Array VCS V2.0 is provided on CD-ROM. Because the software has already been preinstalled, this CD-ROM need only be used for recovery or on an as-needed basis.

## **Upgrade Installation**

**IMPORTANT:** To perform a software upgrade, the Enterprise Virtual Array must be at VCS V1.02.

Using the *Compaq SANworks Upgrade Instructions for Enterprise Virtual Array*, install software in the following order:

- 1. SANworks Management Appliance Update January 2002.
- 2. HSV Element Manager V2.0.
- 3. Enterprise Virtual Array System Software Version 2.000 (VCS Version 2.00).

**NOTE:** To retrieve the latest versions of Enterprise Virtual Array or VCS documents from the web, go to the Compaq storage website at: <a href="http://www.compaq.com">http://www.compaq.com</a>

| Item                                                                                    | Location                                                                                                    |
|-----------------------------------------------------------------------------------------|----------------------------------------------------------------------------------------------------|
| SANworks by Compaq Release Notes<br>Enterprise Virtual Array                            | SANworks by Compaq VCS 2.0 Kit QB-6RNAA-SC .2.0 and Web at: http://www.compaq.com/products/storageworks/enterprise/index.html |
| StorageWorks Enterprise Virtual Array<br>Quick Specs                                    | Web at:<br>http://www.compaq.com/products/<br>storageworks/enterprise/index.html                                              |
| StorageWorks by Compaq Enterprise<br>Virtual Array License Instructions                 | Web at:<br>http://www.compaq.com/products/<br>storageworks/enterprise/index.html                                              |
| SANworks by Compaq Upgrade<br>Instructions for Enterprise Virtual Array                 | Web at:<br>http://www.compaq.com/products/<br>storageworks/enterprise/index.html                                              |
| StorageWorks by Compaq Enterprise<br>Virtual Array World Wide Name Label                | StorageWorks by Compaq Enterprise<br>Virtual Array HW Documentation Kit<br>QC-6S3AB-GZ (with hardware)                        |
| SANworks by Compaq VCS License<br>Key Retrieval Instruction Sheet                       | SANworks by Compaq VCS 2.0 Kit                                                                                                |
| SANworks by Compaq System<br>Software for Enterprise Virtual Array<br>Installation Card | SANworks by Compaq VCS 2.0 Kit                                                                                                |
| Management Appliance Update<br>January 2002                                             | Ships in SANworks by Compaq VCS 2.0 Kit; Contains CD and accompanying documents                                               |
| Management Appliance V1.0C Service Pack 2 Kit—QC-6M4AA-SF                               | Ships in SANworks by Compaq VCS 2.0 Kit; Contains CD and accompanying documents                                               |

#### SANworks by Compaq Release Notes Enterprise Virtual Array

The Enterprise Virtual Array Release Notes explain items not covered in other documents and support information.

## StorageWorks Enterprise Virtual Array Quick Specs

Quick Specs for Enterprise Virtual Array provide key product features, support, warranty, and requirement information not in other documentation.

#### StorageWorks by Compag Enterprise Virtual Array License Instructions

The Enterprise Virtual Array License Instructions document summarizes the licenses available with Enterprise Virtual Array Version 2.0. The document also outlines instructions for acquiring and implementing licenses.

#### SANworks by Compaq Upgrade Instructions for Enterprise Virtual Array

The Upgrade Instructions for Enterprise Virtual Array provide procedures for upgrading Version 1.x of the StorageWorks Enterprise Virtual Array by Compaq to Version 2.0.

#### StorageWorks by Compaq Enterprise Virtual Array World Wide Name Label

The World Wide Name (WWN) Label document is a single sheet with three identical labels that ships with and may be affixed to the Enterprise storage system. It provides the 16-digit WWN number required to create an initialized Enterprise storage system.

The document explains the purpose of the World Wide Name (WWN) Label and its functionality in the license key retrieval process and in activating an Enterprise storage system.

For more information on the World Wide Name Label, see the *SANworks by Compaq Enterprise Virtual Array License Instructions* and the *StorageWorks by Compaq Enterprise Virtual Array User Guide*.

#### SANworks by Compag VCS License Key Retrieval Instruction Sheet

The VCS License Key Retrieval Instruction Sheet ships separately from the Enterprise storage system and is found in each SANworks by Compaq VCS software kit and SANworks by Compaq Snapshot for VCS kit that you receive. It is a licensing document that provides the Authorization ID, which combined with the WWN, allows you to retrieve the license key. The document also provides instructions on how to obtain a license key at the Compaq License Key Fulfillment website.

**IMPORTANT:** It is important that you complete the license key retrieval process prior to beginning the installation process for Enterprise Virtual Array or HSV Element Manager software. It may take up to 48 hours to receive the license key after your request is submitted.

## SANworks by Compaq System Software for Enterprise Virtual Array Installation Card

This System Software for Enterprise Virtual Array Installation Card provides installation procedures for the Enterprise Virtual Array System Software.

#### Management Appliance Update January 2002

The Management Appliance Update January 2002 is shrink-wrapped and shipped inside the VCS 2.0 Kit. The Management Appliance Update provides the most current Management Appliance software along with the HSV Element Manager Version 1.01 application. This software is shipped for those who need to upgrade their Management Appliance to the January 2002 release.

**IMPORTANT:** Regardless of whether you are a first time user or are upgrading your system, you must upgrade the HSV Element Manager V1.01 software to HSV Element Manager V2.0 after the Management Appliance Update January 2002 is installed in order to operate Enterprise Virtual Array VCS V2.0 software.

#### Management Appliance V1.0C Service Pack 2

The Management Appliance V1.0C Service Pack 2 is shrink-wrapped and shipped inside the VCS 2.0 Kit. The Management Appliance V1.0C Service Pack 2 contains the latest version of the HSV Element Manager (V2.0) that is required to be installed on your system. In addition, it contains Release Notes and an Installation Card specific to the product.

After installing the HSV Element Manager, you can install the Enterprise Virtual Array VCS V2.0 software.

Once you have retrieved all of the above documents and performed all of the procedures described, you will be able to install, initialize, and operate the Enterprise storage system.

**NOTE:** If you need additional information or documentation, go to: http://www.compaq.com/products/storageworks/enterprise/documentation.html and get the *Enterprise Virtual Array Catalog of Associated Documentation*.